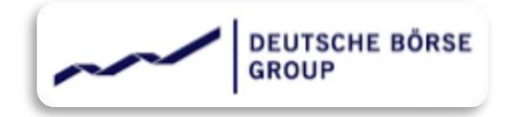

## **|** D U N S number

## How to search / request the D.U.N.S. number

If you do not have a D&B id for your organization or not sure if you have one, you can check by searching your company on the D&B website https://www.dnb.co.uk. If you wish to apply for DUNS number, please apply to Dun and Bradstreet using the guidelines below.

✓ Step 1

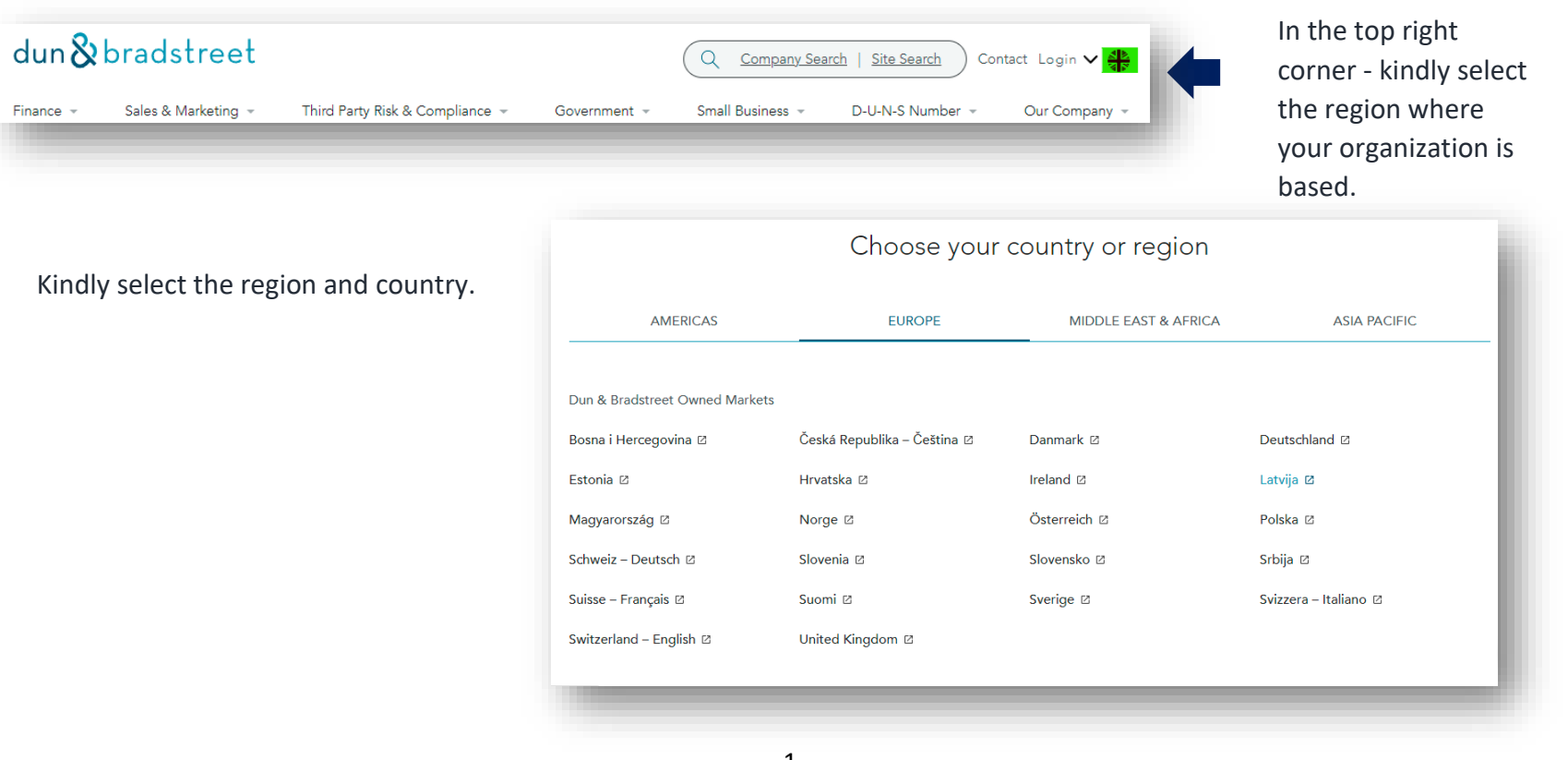

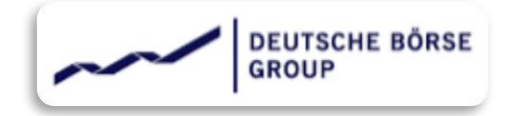

## ✓ **Step 2**

After Selecting the country, you will be redirect you to the country specific website from there kindly select appropriate option from the "D-U-N-S number" option in Navigation bar.

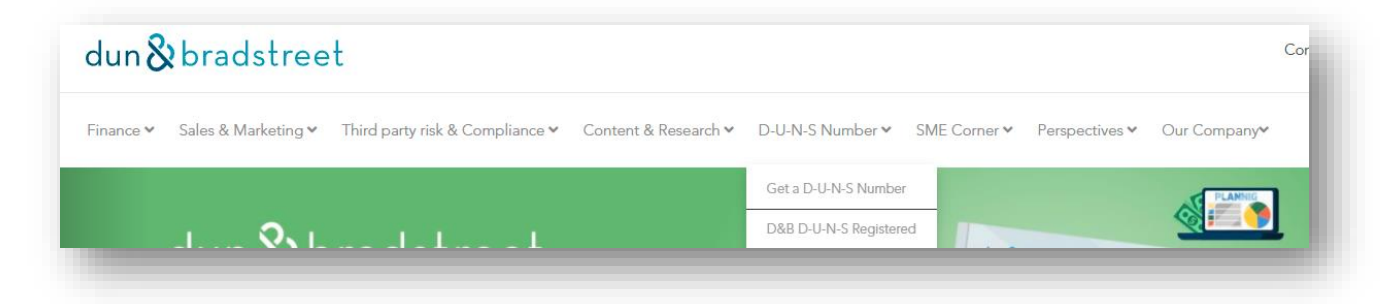

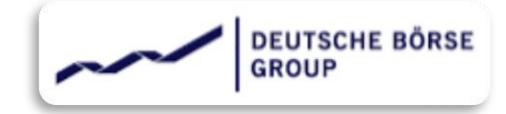